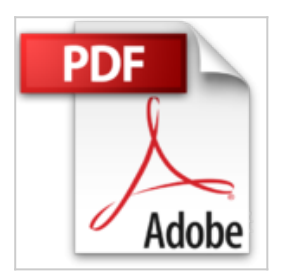

## **Dominez Votre Marché sur Internet**

Giselle Lemire, Pierre Goxe

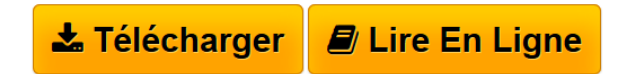

**Dominez Votre Marché sur Internet** Giselle Lemire, Pierre Goxe

**[Download](http://bookspofr.club/fr/read.php?id=B00A6QR9WK&src=fbs)** [Dominez Votre Marché sur Internet ...pdf](http://bookspofr.club/fr/read.php?id=B00A6QR9WK&src=fbs)

**[Read Online](http://bookspofr.club/fr/read.php?id=B00A6QR9WK&src=fbs)** [Dominez Votre Marché sur Internet ...pdf](http://bookspofr.club/fr/read.php?id=B00A6QR9WK&src=fbs)

## **Dominez Votre Marché sur Internet**

Giselle Lemire, Pierre Goxe

**Dominez Votre Marché sur Internet** Giselle Lemire, Pierre Goxe

## **Téléchargez et lisez en ligne Dominez Votre Marché sur Internet Giselle Lemire, Pierre Goxe**

Format: Ebook Kindle

Présentation de l'éditeur

Internet permet aux entreprises de trouver de nouveaux clients, qui se trouvent à portée de clic! A travers ce guide, Pierre Goxe et Giselle Lemire aident les entreprises locales à utiliser la puissance d'internet et ainsi développer leur chiffre d'affaires, de façon automatique!

Obtenez de nouveaux clients de façon automatique!

Vos clients vous cherchent sur internet. Même sans vous connaître votre nom, peuvent-ils vous trouver? Plus d'1 MILLIARD de recherches locales sont effectuées chaque mois (ce chiffre augmente de 50% chaque année). Si votre entreprise n'est pas présente sur toute la première page de Google, vous passez à côté de pas mal d'argent.

63% des internautes cherchent d'abord sur internet avant d'acheter, au sujet de produits ou services de proximité.

98% choisissent une entreprise qui se trouve sur la 1ère page.

Apprenez comment devenir le n°1 de votre marché sur internet en utilisant ce plan marketing en 5 points:

1. Faites-vous référencer: Google détient 91,6% de parts de marché de la recherche en France.

2. Dominez: Votre site apparaît dans les résultats de recherche locale, payante et naturelle.

3. Progressez: Améliorez votre classement en rendant votre site plus facile à indexer par les moteurs de recherche.

4. Prenez la tête du peloton: Utilisez des vidéos, des communiqués de presse, des articles, les médias sociaux, les sites d'annonces, les annuaires, les sites d'avis de consommateurs, adaptez votre site aux mobiles, pour rendre les moteurs de recherche amoureux de votre site internet.

5. Vous êtes inondé d'appels: Vos clients peuvent vous trouver, et vous voyez votre chiffre d'affaires augmenter! Présentation de l'éditeur

Internet permet aux entreprises de trouver de nouveaux clients, qui se trouvent à portée de clic! A travers ce guide, Pierre Goxe et Giselle Lemire aident les entreprises locales à utiliser la puissance d'internet et ainsi développer leur chiffre d'affaires, de façon automatique!

Obtenez de nouveaux clients de façon automatique!

Vos clients vous cherchent sur internet. Même sans vous connaître votre nom, peuvent-ils vous trouver? Plus d'1 MILLIARD de recherches locales sont effectuées chaque mois (ce chiffre augmente de 50% chaque année). Si votre entreprise n'est pas présente sur toute la première page de Google, vous passez à côté de pas mal d'argent.

63% des internautes cherchent d'abord sur internet avant d'acheter, au sujet de produits ou services de proximité.

98% choisissent une entreprise qui se trouve sur la 1ère page.

Apprenez comment devenir le n°1 de votre marché sur internet en utilisant ce plan marketing en 5 points:

1. Faites-vous référencer: Google détient 91,6% de parts de marché de la recherche en France.

2. Dominez: Votre site apparaît dans les résultats de recherche locale, payante et naturelle.

3. Progressez: Améliorez votre classement en rendant votre site plus facile à indexer par les moteurs de recherche.

4. Prenez la tête du peloton: Utilisez des vidéos, des communiqués de presse, des articles, les médias sociaux, les sites d'annonces, les annuaires, les sites d'avis de consommateurs, adaptez votre site aux mobiles, pour rendre les moteurs de recherche amoureux de votre site internet.

5. Vous êtes inondé d'appels: Vos clients peuvent vous trouver, et vous voyez votre chiffre d'affaires augmenter!

Download and Read Online Dominez Votre Marché sur Internet Giselle Lemire, Pierre Goxe #8ENBD3ALXVU

Lire Dominez Votre Marché sur Internet par Giselle Lemire, Pierre Goxe pour ebook en ligneDominez Votre Marché sur Internet par Giselle Lemire, Pierre Goxe Téléchargement gratuit de PDF, livres audio, livres à lire, bons livres à lire, livres bon marché, bons livres, livres en ligne, livres en ligne, revues de livres epub, lecture de livres en ligne, livres à lire en ligne, bibliothèque en ligne, bons livres à lire, PDF Les meilleurs livres à lire, les meilleurs livres pour lire les livres Dominez Votre Marché sur Internet par Giselle Lemire, Pierre Goxe à lire en ligne.Online Dominez Votre Marché sur Internet par Giselle Lemire, Pierre Goxe ebook Téléchargement PDFDominez Votre Marché sur Internet par Giselle Lemire, Pierre Goxe DocDominez Votre Marché sur Internet par Giselle Lemire, Pierre Goxe MobipocketDominez Votre Marché sur Internet par Giselle Lemire, Pierre Goxe EPub **8ENBD3ALXVU8ENBD3ALXVU8ENBD3ALXVU**